# Worte als Vektoren, Vektorräume, Normen

Katja Markert

Institut für Computerlinguistik Uni Heidelberg <markert@cl.uni-heidelberg.de>

May 6, 2019

K ロ ▶ K @ ▶ K 할 ▶ K 할 ▶ ... 할

 $2Q$ 

- **1** Bisher: Assoziationmaße für Kollokationen: Kookkurrenz, Signifikanztests, (P)PMI
- <sup>2</sup> Heute: Darstellung eines Wortes als Vektor der Assoziationsmaße zu anderen Wörtern: sparse embeddings
- <sup>3</sup> Heute: Wiederholung von Standardmathe (Vektorräume, Vektoroperationen, Normen und Metriken)

[Kurze Wiederholung Vektoren und Vektoroperationen](#page-14-0)

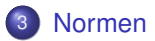

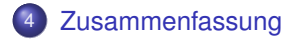

K ロ K K @ K K 할 K K 할 X - 할 X Y Q Q @

<span id="page-3-0"></span>[Kurze Wiederholung Vektoren und Vektoroperationen](#page-14-0)

## **[Normen](#page-20-0)**

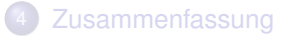

# Von Kollokationen zu Embeddings I

Bisher: Assoziationsmaß als Funktion *Assoc* von der Menge aller Bigramme zu R

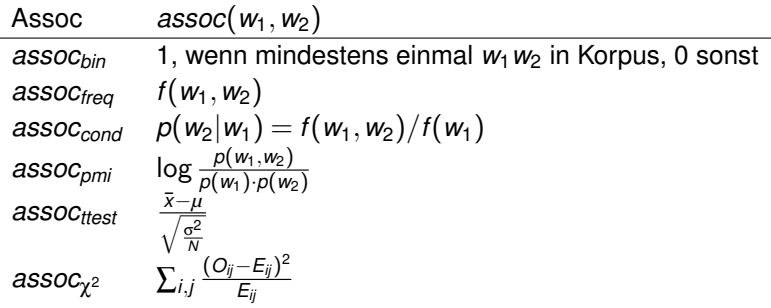

- 
- 
- 

# Von Kollokationen zu Embeddings I

Bisher: Assoziationsmaß als Funktion *Assoc* von der Menge aller Bigramme zu R

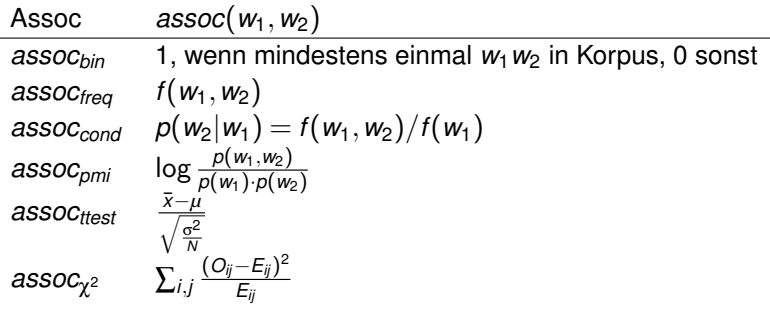

Implizit: Die benutzten Frequenzen und Wahrscheinlichkeiten beziehen sich auf die Relation *relbigram*. Beispiele:

- Binär: das Bigram  $w_1w_2$  erscheint oder nicht
- Häufigkeit  $f(w_1, w_2)$  ist Häufigkeit des Bigrams  $w_1w_2$
- . . .

# Von Kollokationen zu Embeddings II

Man kann dies auf andere Relationen erweitern. Beispiel: *relwin*<sup>5</sup>

- Binär:  $w_1$  und  $w_2$  erscheinen in einem Fenster von 5 Tokens zusammen oder nicht
- $\bullet$  Häufigkeit  $f(w_1, w_2)$  ist Häufigkeit des gemeinsamen Vorkommens in einem 5-Token Fenster

 $\bullet$  ...

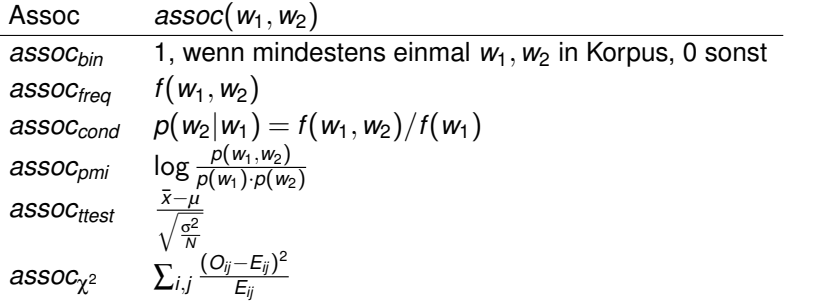

K ロ ▶ K @ ▶ K 할 > K 할 > 1 할 | X Q Q Q

*relbigram* ist eine geordnete Version von *relwin*<sup>1</sup>

Wir wählen eine Relation *rel* und ein Assoziationsmaß *assoc*. Wir können nun ein Wort w auch als Vektor der Assoziationsmaße zu anderen Wörtern  $w_1, \ldots w_n$  eines Vokabulars *Voc* darstellen.

$$
\vec{w} = (assoc(w, w_1), assoc(w, w_2),assoc(w, w_3), \ldots, assoc(w, w_n))
$$

Hiermit haben wir ein embedding von *w*, da wir *w* nun einen Vektor aus R *n* zugewiesen haben!

Korpus BNC, Zielwort *w*,  $V = \{species, computer, animal\}$ ,  $rel_{win10}$ (window 5 to the right and 5 to left of *w*),  $A_{\text{freq}} = assoc_{\text{freq}}$ 

 $\vec{cat} = (A_{freq}(cat, species), A_{freq}(cat, composite), A_{freq}(cat,animal))$ (59,5,304)

*carnivore* ~ =

(*Afreq*(*carnivore*,*species*),*Afreq*(*carnivore*,*computer*),*Afreq*(*carnivore*,*animal*)) =  $(21, 1, 21)$ 

 $air\vec{p}$ *ort*  $=$ (*Afreq*(*airport*,*species*),*Afreq*(*airport*,*computer*),*Afreq*(*airport*,*animal*)) =  $(4, 12, 2)$ 

Solange wir für alle Vektordarstellungen das gleiche Vokabular, das gleiche Assoziationsmaß sowie die gleiche Relation nehmen, sind die embeddings verschiedener Worter vergleichbar (da in den gleichen ¨ Vektorraum eingebettet).

Matrixschreibweise (mit Vokabular in Spalten):

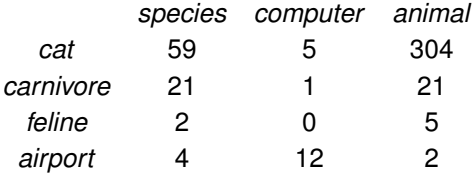

Hierbei immer implizit: Assoziationsmaß sowie Relation!

- Vektoren und Matrizen: Gesamte lineare Algebra steht zur Verfügung
- Insbesondere: Wir können die Abstände bzw Ähnlichkeiten zwischen zwei Wörtern als die Distanz der beiden im Vektorraum messen!

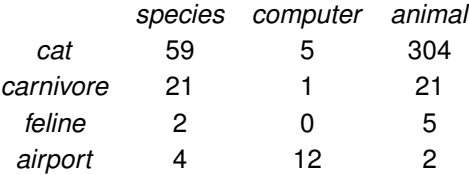

- Man sieht die ähnlicheren Wortpaare sind in den gleichen Vokabulardimensionen "stark" bzw schwach
- · Wenn man unbedacht vorgeht, dann könnte die Ähnlichkeit  $f\ddot{\text{a}}$ lschlicherweise von der Worth äufigkeit ( = Vektorlänge) abhängen!
- Die Matrix ist im allgemeinen hochdimensional und "sparse" (siehe Matrix in Übungsblatt 1)
- Wie wähle ich das Vokabular? Oft die häufigsten n Unigramme ohne Funktionswörter. Warum?
- Wie wähle ich die Relation? (Siehe ECL)
- Was für ein Assozationsmaß wähle ich? (Diskutiert in vorherigen Vorlesungen)

Die gleiche Matrix mit *assocbin*:

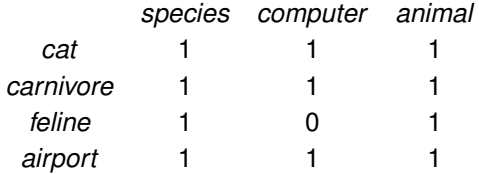

- Wie bekomme ich einfach die Matrix in (P)PMI? (ECL, Wiederholung nächstes Mal)
- Wie berechne ich am besten die Vektorenähnlichkeit: jetzt!

## <span id="page-14-0"></span>2 [Kurze Wiederholung Vektoren und Vektoroperationen](#page-14-0)

## **[Normen](#page-20-0)**

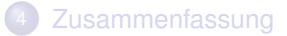

K ロ ▶ K @ ▶ K 할 ▶ K 할 ▶ - 할 → 9 Q @

# (Reeller) Vektorraum: Definition

Es sei *V* eine Menge, ⊕ :  $V \times V \rightarrow V$  eine innere zweistellige Verknüpfung (Vektoraddition) und  $\odot$  :  $\mathbb{R} \times V \rightarrow V$  eine äußere zweistellige Verknüpfung, genannt Skalarmultiplikation. Man nennt  $(V, \oplus, \odot)$  einen **reellen Vektorraum**, wenn gilt für alle  $\alpha, \beta \in \mathbb{R}$  und  $u, v, w \in V$ 

- $\bullet$   $u \oplus (v \oplus w) = (u \oplus v) \oplus w$  (Assoziativg esetz)
- <sup>2</sup> Existenz eines neutralen Elements (Nullvektors) 0*<sup>V</sup>* ∈ *V* mit  $v \oplus 0_V = 0_V \oplus v = v$
- <sup>3</sup> Existenz eines zu *v* ∈ *V* inversen Elements −*v* ∈ *V* mit  $v \oplus (-v) = (-v) \oplus v = 0$
- $\bullet \quad v \oplus u = u \oplus v$  (Kommutativgesetz)

#### sowie

$$
\bullet \ \alpha \odot (u \oplus v) = (\alpha \odot u) \oplus (\alpha \odot v)
$$

$$
\bullet \ (\alpha + \beta) \odot v = (\alpha \odot v) \oplus (\beta \odot v)
$$

$$
\bullet \ (\alpha \cdot \beta) \odot \nu = \alpha \odot (\beta \odot \nu)
$$

$$
4 \quad 1 \odot v = v
$$

Wir werden von nun an  $oplus$  einfach als  $+$  schreiben, obwohl es sich hier um eine Vektoraddition handelt. Ebenso  $\odot$  als  $\cdot$ .

Je nach Ambiguität schreiben wir Vektoren auch mit einem Pfeil  $\vec{v}$ .

Der altbekannte  $\mathbb{R}^n := \{(\nu_1,\ldots,\nu_n)|\nu_1,\ldots\nu_n\in\mathbb{R}\}$  als Menge aller *n*-Tupel über  $\mathbb R$  bildet einen reellen Vektorraum, wenn man definiert:

\n- **O** Vektoraddition zwischen 
$$
u = (u_1, u_2, \ldots, u_n), v = (v_1, v_2, \ldots, v_n) \in \mathbb{R}^n
$$
:  $u + v = (u_1, u_2, \ldots, u_n) + (v_1, v_2, \ldots, v_n) := (u_1 + v_1, u_2 + v_2, \ldots, u_n + v_n)$
\n- Skalarmultiplication zwischen  $\alpha \in \mathbb{R}$  und  $v = (v_1, v_2, \ldots, v_n) \in \mathbb{R}^n$ :  $\alpha \cdot v = \alpha \cdot (v_1, v_2, \ldots, v_n) := (\alpha v_1, \alpha v_2, \ldots, \alpha v_n)$
\n

Er wird auch **Koordinatenraum** gennant (mit elementweiser Addition und Skalarmultiplikation).

# Weiteres zum  $\mathbb{R}^n$

- $\bullet$  Neutrales Element (Nullvektor) =  $(0, \ldots, 0)$
- 2 Inverses Element zu  $v = (v_1, \ldots v_n)$  ist  $v = (-v_1, \ldots, -v_n)$
- $\bullet$  Beispiel in der euklidischen Ebene  $\mathbb{R}^2$

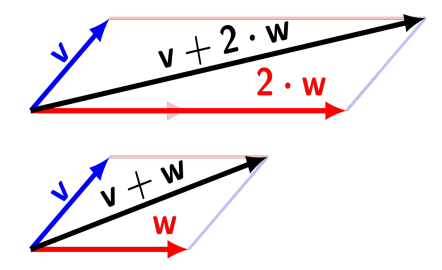

Bild von Martin Thoma, CC BY 3.0,

https://commons.wikimedia.org/w/index.php?curid=21388478

- **Komponenten** eines Vektores: *i*-te Komponente:  $v_1, \ldots$   $\mathbf{v}_i, \ldots$   $v_n$
- **Anzahl der Komponenten = Vektordimensionalität**
- Man kann Vektoren auch vertikal schreiben:

$$
v = \begin{bmatrix} v_1 \\ v_2 \\ \vdots \\ v_n \end{bmatrix}
$$
 (1)

• Andere reelle Vektorräume: Matrizenräume (nächste Woche), reelle Polynome . . .

<span id="page-20-0"></span>2 [Kurze Wiederholung Vektoren und Vektoroperationen](#page-14-0)

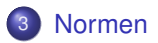

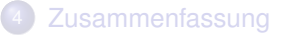

K ロ X x 何 X x モ X x モ X → モ → ウ Q Q →

#### Idee

Ordne einem Element eines Vektorraums eine Größe zu.

Eine **Norm** ist definiert als eine Abbildung:

$$
\|\cdot\|\colon\thinspace V\to\mathbb{R}^+_0, v\mapsto\|\nu\|
$$

mit den folgenden Eigenschaften für alle  $v, w \in V$  und  $\alpha \in \mathbb{R}$ :

- **1** Definitheit:  $||v|| = 0 \Leftrightarrow v = 0$
- **2** absolute Homogenität:  $\|\alpha \cdot v\| = |\alpha| \cdot \|v\|$
- **3** Subadditivität oder Dreiecksungleichung:  $||v + w|| \le ||v|| + ||w||$
- $\bullet$   $\| -v \| = |-1| \cdot \| v \| = \| v \|$
- **2** Aus Dreiecksungleichung: *k*<sup>0</sup> =  $||v + (-v)|| \le ||v|| + || - v|| = 2||v||$  und damit: Normen sind immer nicht-negativ

# Verschiedene Normen auf dem  $\mathbb{R}^n$

Die **euklidische Norm** oder *L*2-Norm:

$$
\|v\|_2 := \sqrt{\sum_{i=1}^n v_i^2}
$$

- Wir überlegen uns, warum dies die Normaxiome erfüllt (Tafel)
- Beispiel im  $\mathbb{R}^3$  :  $||(1,-2,1)||_2 =$ √  $1^2 + 2^2 + 1^2 =$ √ 6
- $\bullet$  Offene Einheitskugel: Menge aller v mit $||v||_2 < 1$

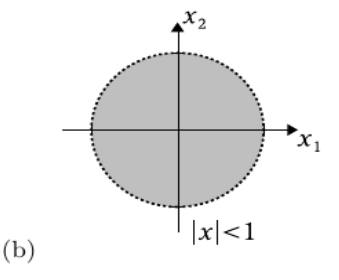

# Verschiedene Normen auf dem  $\mathbb{R}^n$

Maximumsnorm oder Unendlich-Norm oder Tschebyschev-Norm

$$
||v||_{\infty} := max_{i=1,...n}|v_i|
$$

- Wir überlegen uns, warum dies die Normaxiome erfüllt (Tafel)
- Beispiel im  $\mathbb{R}^3$  :  $\|(1,-2,1)\|_\infty = 2$
- **•** Offene Einheitskugel: Menge aller *v* mit  $||v||_{\infty}$  < 1

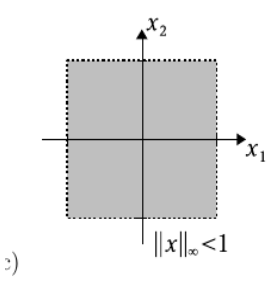

# Verschiedene Normen auf dem  $\mathbb{R}^n$

Summennorm oder *L*1-Norm:

$$
||v||_1 = \sum_{i=1}^n |v_i|
$$

- Wir überlegen uns, warum dies die Normaxiome erfüllt (Tafel)
- Beispiel im  $\mathbb{R}^3$  :  $||(1,-2,1)||_1 = 4$
- $\bullet$  Offene Einheitskugel: Menge aller *v* mit  $||v||_1 < 1$

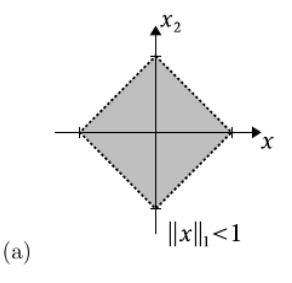

- Normierung von Vektoren, um Längeneffekte zu vermeiden (jetzt)
- Induzierung von Metriken (jetzt)
- Normen in objective functions beim Maschinellen Lernen, als Fehlerfunktion (Vorlesung Statistische Methoden)
- Normen in objective functions als Regularisierung, um "Overfitting" zu Trainingsdaten zu minimieren (Vorlesung "Statistische Methoden")

## Vektornormierungen, Einheitsvektoren

Gegeben sei ein normierter Vektorraum und *v* ein Vektor, der nicht der Nullvektor ist. Wir nennen den Vektor <sub>∥</sub>v∥ einen **Einheitsvektor**, denn es gilt:

$$
\|\frac{v}{\|v\|}\| = |\frac{1}{\|v\|}|\cdot\|v\| = 1
$$

Beispiel im  $\mathbb{R}^3$  Vektor  $\vec{v} = (1, -2, 1)$ 

 $\textbf{D}$  Mit der euklidischen Norm gilt  $\|(1,-2,1)\|_2 =$ √ 6 und damit der von  $\vec{v}$  abgeleitete Einheitsvektor  $\vec{v}_{e} = \frac{\vec{v}_{e}}{\|\vec{v}\|}$  $\frac{\vec{v}}{\|\vec{v}\|_2} = (\frac{1}{\sqrt{2}}$  $\frac{-2}{6}, \frac{-2}{\sqrt{6}}, \frac{1}{\sqrt{6}}$  $_{\overline{6}}$ ) und damit  $\|\vec{v_e}\|_2 = \sqrt{(\frac{1}{\sqrt{2}})}$  $(\frac{-2}{\sqrt{6}})^2 + (\frac{-2}{\sqrt{6}})^2 + (\frac{1}{\sqrt{6}})$  $\frac{1}{6})^2 = \sqrt{1/6 + 4/6 + 1/6} = 1$ 2 Mit der Maximumsnorm gilt  $||(1,-2,1)||_{\infty}=2$  und damit ist der von  $\vec{v}$  abgeleitete Einheitsvektor  $\vec{v}_e$  = ~*v*  $\frac{\vec{v}}{\|\vec{v}\|_{\infty}} = (\frac{1}{2}, \frac{-2}{2})$  $\frac{-2}{2}, \frac{1}{2}$  $\frac{1}{2}$ ) = (0.5, −1, 0.5). Damit ist  $\|\vec{v}_e\|_{\infty}$  = 1

<span id="page-28-0"></span>2 [Kurze Wiederholung Vektoren und Vektoroperationen](#page-14-0)

## **[Normen](#page-20-0)**

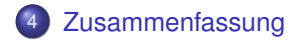

- Wir können Worte als Vektoren von Assoziationsmaßen zu anderen Wörtern auffassen  $\longrightarrow$  Embeddings
- Lineare Algebra: Vektorräume und Vektoroperationen
- Normen in Vektorräumen erlauben uns, Vektoren eine Größe zuzuordnen
- Wir können Vektoren normieren
- Jurafsky und Martin, Edition II: Kapitel 20
- Gerd Fischer: Lineare Algebra. Eine Einführung für Studienanfänger
- Serie von Videos von 3Blue1Brown. Startet hier: [https://www.youtube.com/watch?v=fNk\\_zzaMoSs&list=](https://www.youtube.com/watch?v=fNk_zzaMoSs&list=PLZHQObOWTQDPD3MizzM2xVFitg) [PLZHQObOWTQDPD3MizzM2xVFitg](https://www.youtube.com/watch?v=fNk_zzaMoSs&list=PLZHQObOWTQDPD3MizzM2xVFitg)
- Übungsblatt 1: Aufgabe 2